# Attaching Semantics Partial replay from T2TRG 2018-10-11

Attaching Semantics • Carsten Bormann • ASDF interim 2021-06-02

## **Attaching Semantics**

- "Semantic Style" (looking for a better word) Attach information via **selectors** into the instance
- Similar to adding style semantics to HTML via CSS
- One "style" can apply to:
- single instance
- "class" of instances (making it "metadata")

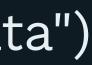

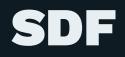

Models are instances

Can use JSON pointer as a selector syntax for a single item in a single spec

More complex selectors may come in handy later ("all IPSO models"...)

Attaching Semantics • Carsten Bormann • ASDF interim 2021-06-02

### Approaches

Transformation language (DSSSL/XSLT)

— What is the target language (generic data model)?

Augmentation language (CSS)

- In-model augmentation: Stay in generic data model of input
- Extra-model augmentation: Generate into expanded generic data model

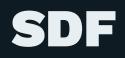

Both transformation and augmentation might make sense

In-model augmentation might trigger existing extension points Extra-model augmentation creates new extension points (i.e., they don't really differ that much)

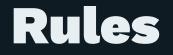

### selector $\rightarrow$ effect

.warning {color: red}

Selector selects zero or more structural elements into a "node set"

Effect is then applied to each selection

Attaching Semantics • Carsten Bormann • ASDF interim 2021-06-02

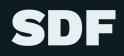

```
Start with JSON pointer
```

```
Use JSON syntax, as usual
```

```
{ ...
"pg:#/sdfType/foo": ...
}
```

7